Министерство образования, науки и молодежной политики Краснодарского края государственное бюджетное профессиональное образовательное учреждение Краснодарского края «Крымский индустриально - строительный техникум»

## **РАБОЧАЯ ПРОГРАММА**

учебной дисциплины ОП.06 Информационные технологии в профессиональной деятельности по профессии 08.01.25 Мастер отделочных строительных и декоративных работ

Утверждена Рассмотрена цикловой методической комиссией директор ГБПОУ КК КИСТ «Техника и технологии строительства» 31 августа 2022 г. 30 августа 2022 г. Председатель Н.В. Плотник Е.Г. Овчаренко M.T. Рассмотрена У -1 веков и возможности в село в 1990 године. на заседании педагогического совета  $\mathcal{N}(\mathcal{N}_{\mathcal{N}_{\mathcal{N}}}^{\mathcal{N}_{\mathcal{N}_{\mathcal{N}}}})$ протокол № 1 от 31 августа 2022 г.

Рабочая программа учебной дисциплины разработана на основе федерального государственного образовательного стандарта среднего профессионального образования по профессии 08.01.25 Мастер отделочных строительных и декоративных работ, утвержденного Приказом Минобрнауки России № 1545 от 09.12.2016 г., зарегистрированного в Минюсте РФ 22.12.2016 г., № 44900), входящей в состав укрупненной группы специальностей 08.00.00 Техника и технологии строительства.

Организация разработчик: ГБПОУ КК КИСТ

Рецензенты:

Разработчик: *Мир / В*намукова Е.Р., преподаватель ГБПОУ КК КИСТ Квалификация по диплому

**( подпись)**

Кравцова К.Ю., преподаватель ГБПОУ КК КТК Квалификация по диплому:

**(подпись)**

Лугин О.Ф., директор ООО «УК Сервис-Сити» Квалификация по диплому

**(подпись)**

# **С О Д Е Р Ж А Н И Е**

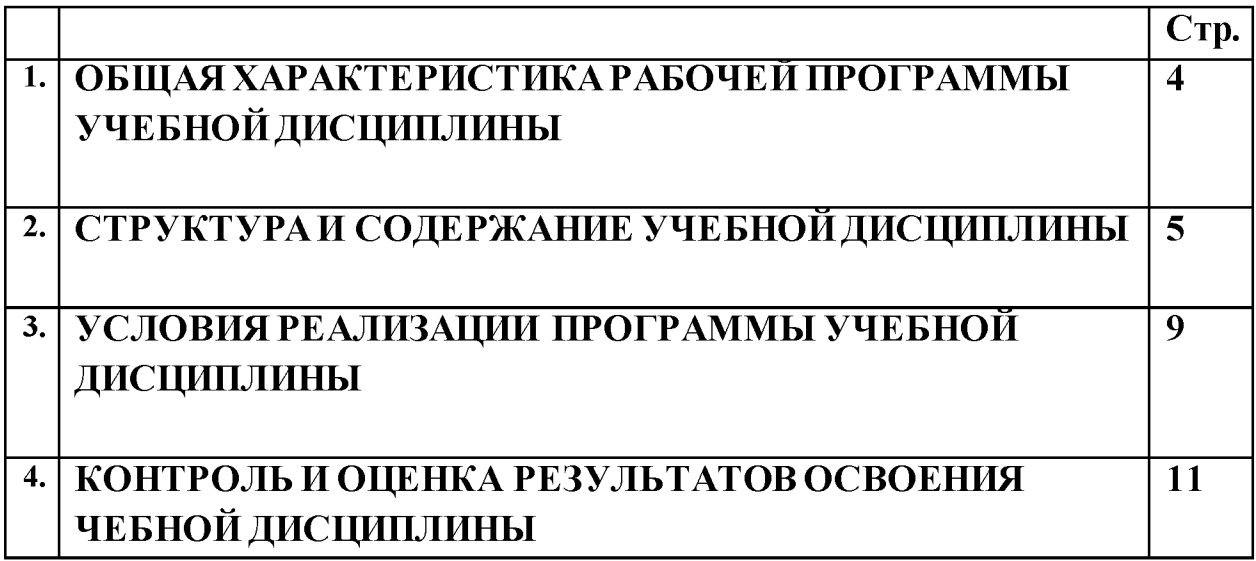

# **1. ОБЩАЯ ХАРАКТЕРИСТИКА РАБОЧЕЙ ПРОГРАММЫ УЧЕБНОЙ ДИСЦИПЛИНА! ОП.06 Информационные технологии в профессиональной деятельности**

## **1.1. Место дисциплины в структуре основной образовательной программы:**

Учебная дисциплина ОП.06 Информационные технологии  $\overline{B}$ **профессиональной деятельности** является частью общепрофессионального цикла основной образовательной программы в соответствии с ФГОС по профессии 08.01.25 Мастер отделочных строительных и декоративных работ.

#### **1.2. Цель и планируемые результаты освоения дисциплины:**

В рамках программы учебной дисциплины обучающимися осваиваются умения и знания

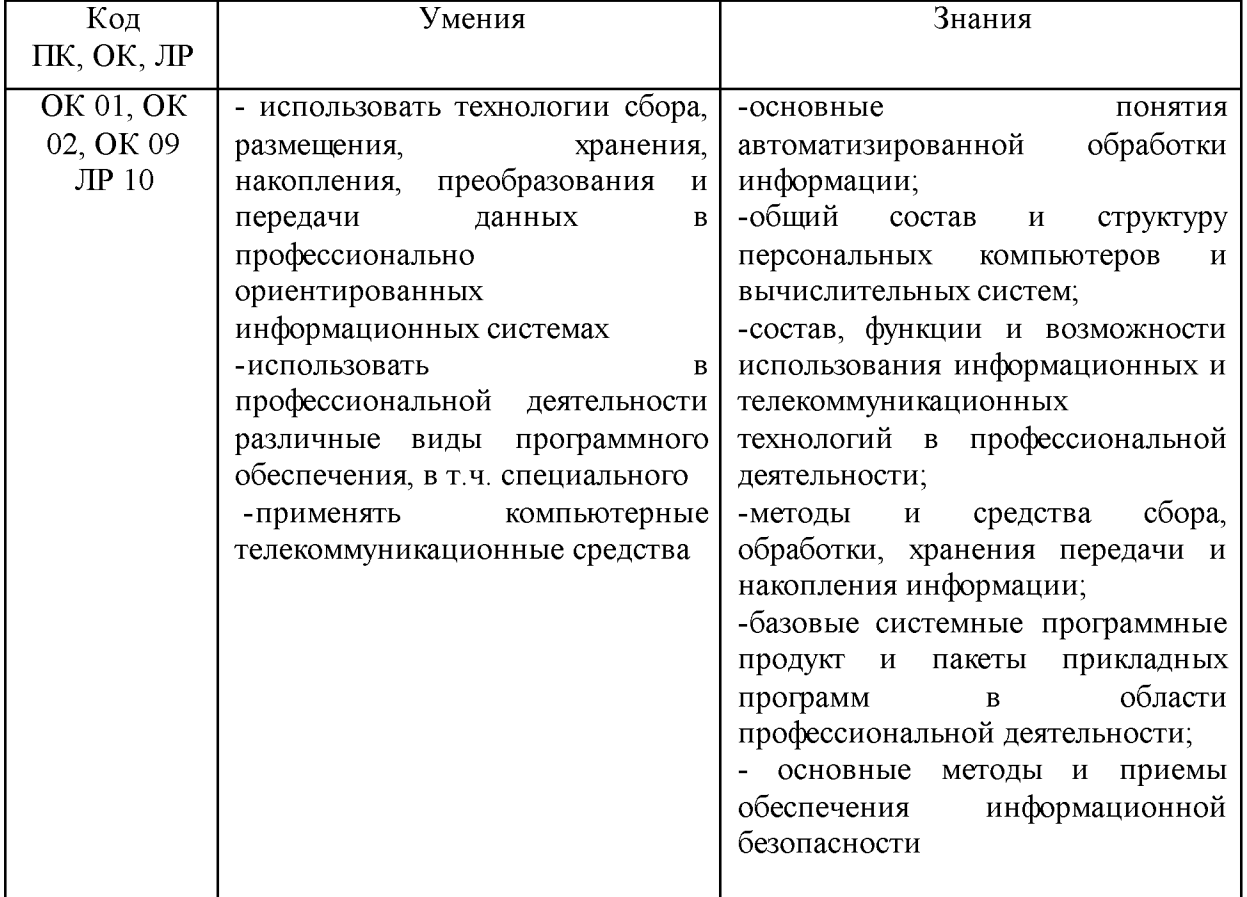

# **2. СТРУКТУРА И СОДЕРЖАНИЕ УЧЕБНОЙ ДИСЦИПЛИНА!**

# **2.1. Объем учебной дисциплины и виды учебной работы**

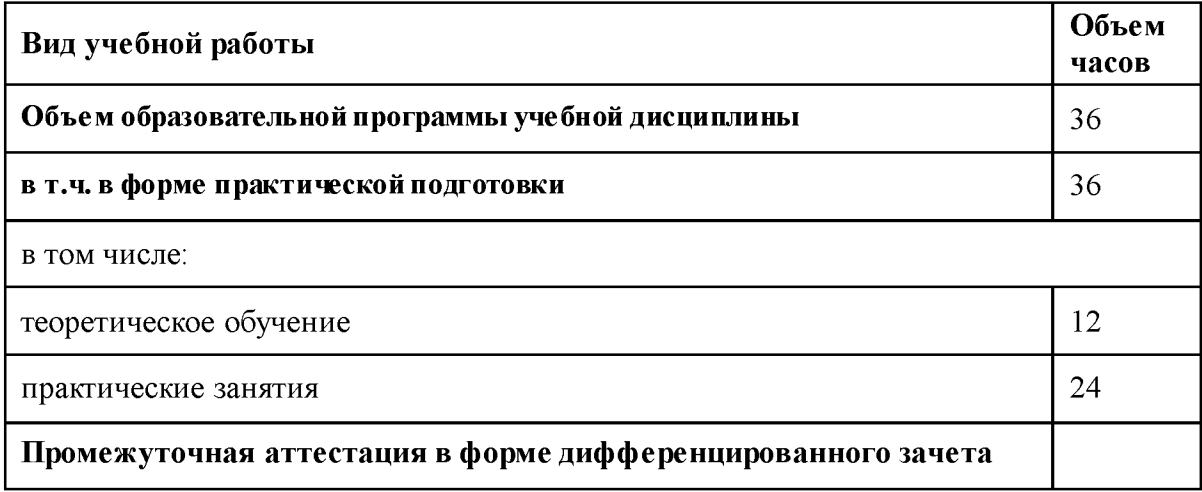

# **2.2. Т ематический план и содержание учебной дисциплины**

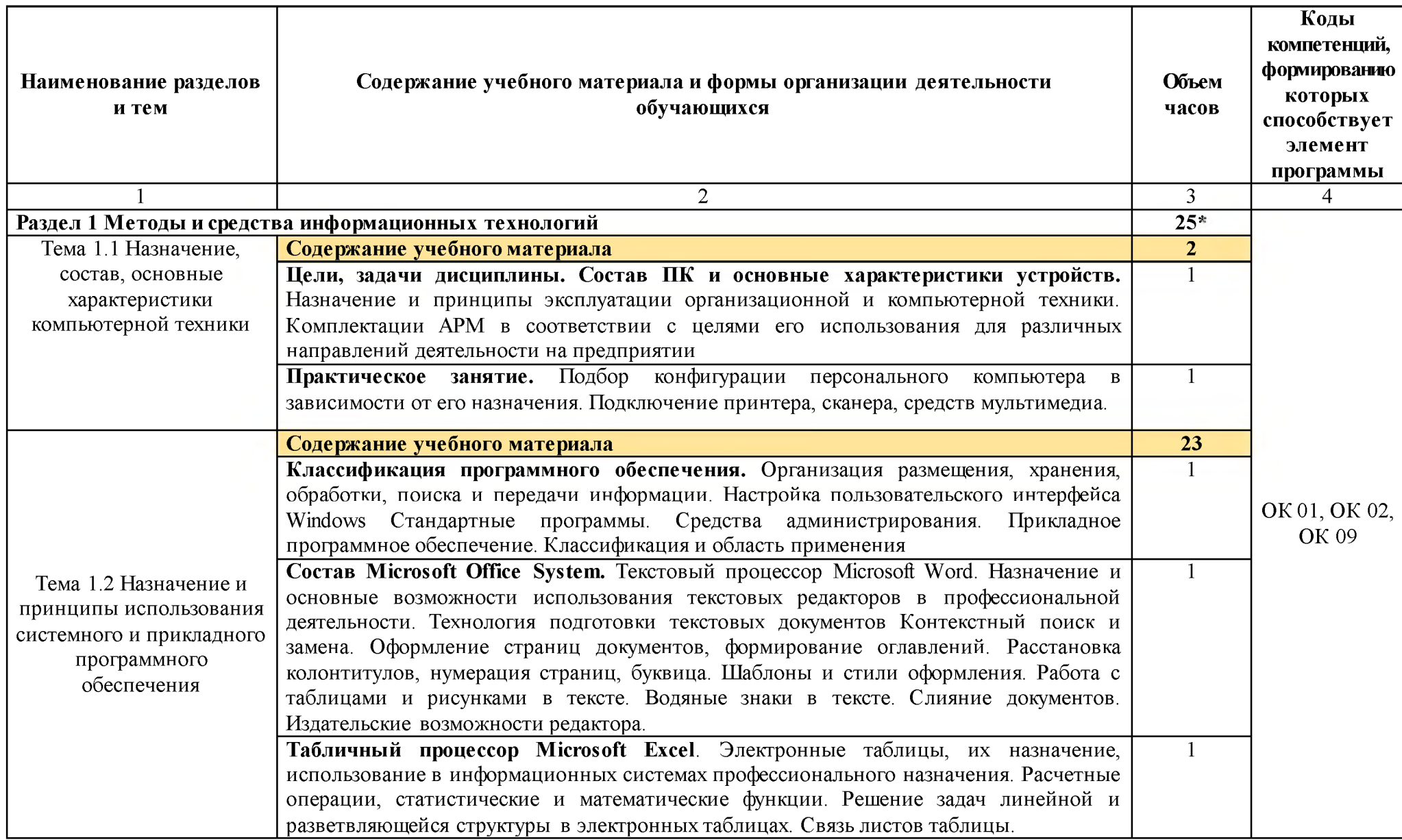

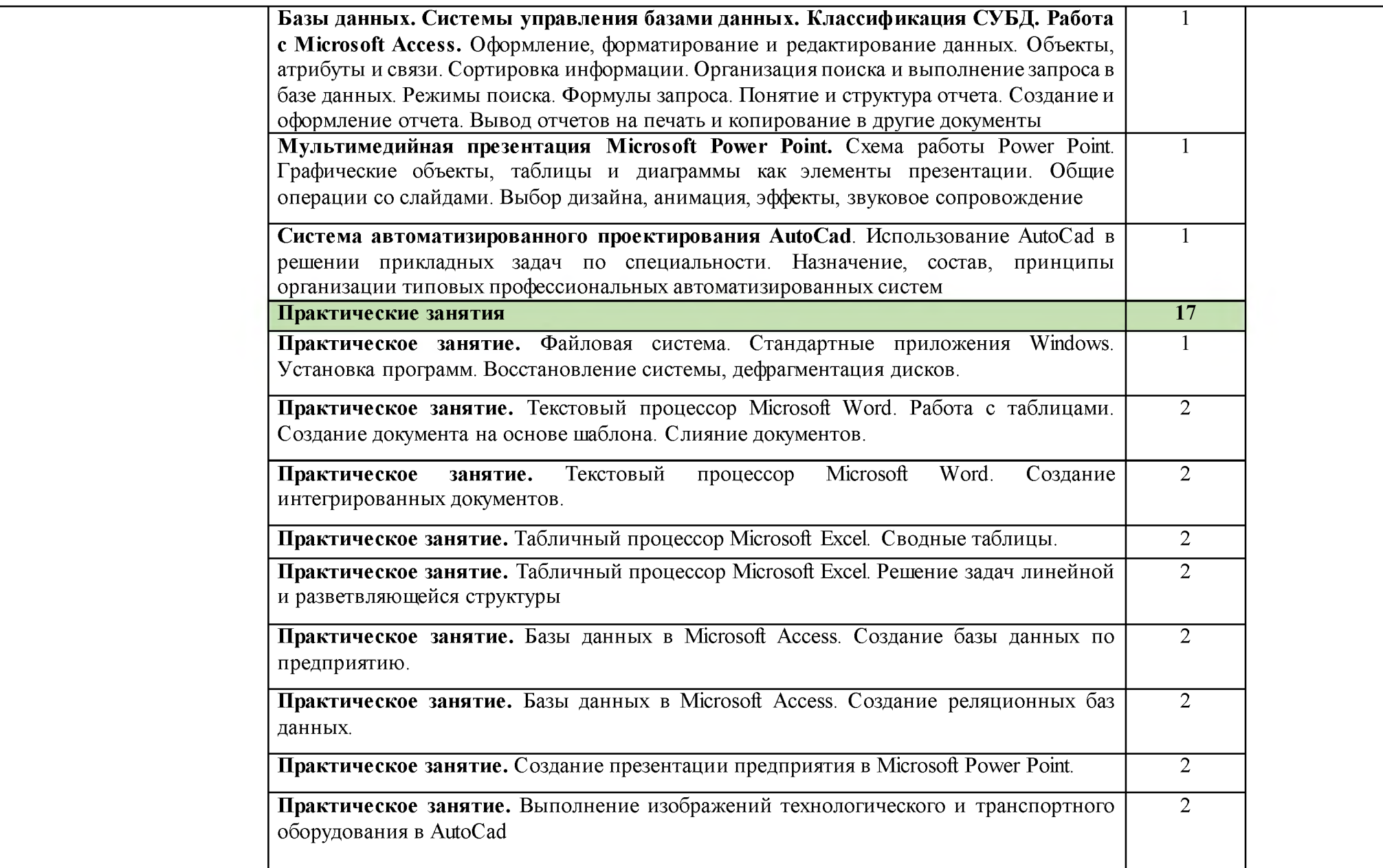

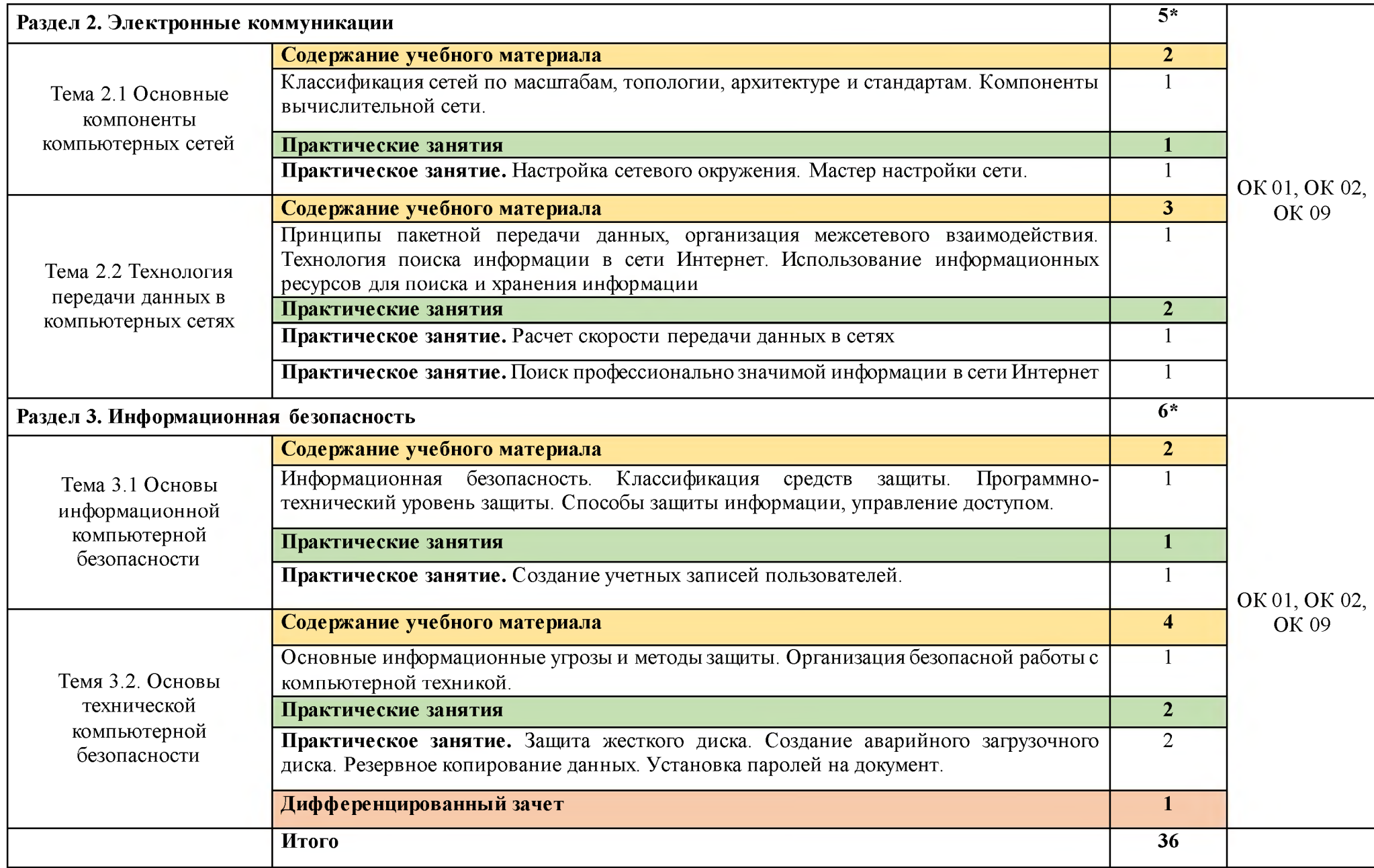

## **3. УСЛОВИЯ РЕАЛИЗАЦИИ ПРОГРАММЫ УЧЕБНОЙ ДИСЦИПЛИНА!**

Реализация учебной дисциплины требует наличия учебного кабинета ««Информационные технологии в профессиональной деятельности»

#### **Оборудование учебного кабинета:**

#### **Аппаратные средства**

**- Компьютер** - универсальное устройство обработки информации; основная конфигурация современного компьютера обеспечивает учащемуся мультимедиа-возможности: видео-изображение, качественный стереозвук в наушниках, речевой ввод с микрофона и др.

**- Проектор**, подсоединяемый к компьютеру, видеомагнитофону, микроскопу и т. п.; технологический элемент новой грамотности - радикально повышает: уровень наглядности в работе учителя, возможность для учащихся представлять результаты своей работы всему классу, эффективность организационных и административных выступлений.

**- Принтер** - позволяет фиксировать на бумаге информацию, найденную и созданную учащимися или учителем. Для многих школьных применений необходим или желателен цветной принтер. В некоторых ситуациях очень желательно использование бумаги и изображения большого формата.

**-Телекоммуникационный блок**, устройства, обеспечивающие подключение к сети - дает доступ к российским и мировым информационным ресурсам, позволяет вести переписку с другими школами.

**Устройства вывода звуковой информации** - наушники для индивидуальной работы со звуковой информацией, громкоговорители с оконечным усилителем для озвучивания всего класса.

**- Сканер**- устройство, позволяющее вводить компьютер образы изображений, представленных в виде текста, рисунков, слайдов, фотографий и другой графической информации.

#### **Программные средства**

- Операционная система.

- Файловый менеджер (в составе операционной системы или др.).

- Антивирусная программа.

- Программа-архиватор.

- Интегрированное офисное приложение, включающее текстовый редактор, растровый и векторный графические редакторы, программу разработки презентаций и электронные таблицы.

- Звуковой редактор.

- Простая система управления базами данных.

- Система автоматизированного проектирования.

- Программа-переводчик.

- Система оптического распознавания текста.

- Мультимедиа проигрыватель (входит в состав операционных систем или др.).

- Почтовый клиент (входит в состав операционных систем или др.).

- Браузер (входит в состав операционных систем или др.).

## **3.2 Информационное обеспечение обучения Основные источники:**

#### **3.2.1. Печатные издания**

1. Информационные технологии в профессиональной деятельности: учеб. пособие для студ. сред. проф. образования / Е.В. Михеева. - 5-е изд., стер. - М Информационные технологии в профессиональной деятельности: учеб. пособие для студ. сред. проф. образования / Е.В. Михеева. - 5-е изд., стер., М.: Издательский центр «Академия», 2016.

## **3.2.2. Электронные издания:**

1. Образовательные ресурсы сети Интернет по информатике [Электронный ресурс] /Режим доступа[: http://vlad](http://vlad-ezhov.narod.ru/zor/p6aa1.html)[ezhov. narod.ru/zor/p6aa1. html](http://vlad-ezhov.narod.ru/zor/p6aa1.html)

2. Информатика - и информационные технологии: сайт лаборатории информатики МИОО [Электронный ресурс] /Режим доступа: [http ://iit. metodist. ru](http://iit.metodist.ru/)

3. Открытые системы: издания по информационным технологиям [Электронный ресурс] /Режим доступа[: http://www.osp.ru](http://www.osp.ru/)

## **3.2.3. Дополнительные источники (печатные издания)**

1. Информационные технологии: Учебник / М.Е. Елочкин, Ю.С. Брановский, И.Д. Николаенко; Рук. авт. группы М.Е. Елочкин. - М.: Издательский центр «Академия», 2014 - 256 с.: ил.

2. Информационные технологии в офисе: учеб. Пособие / - М.: «Академия», 2014. - 314 **с.**

# **4 КОНТРОЛЬ И ОЦЕНКА РЕЗУЛЬТАТОВ ОСВОЕНИЯ УЧЕБНОЙ ДИСЦИПЛИНА!**

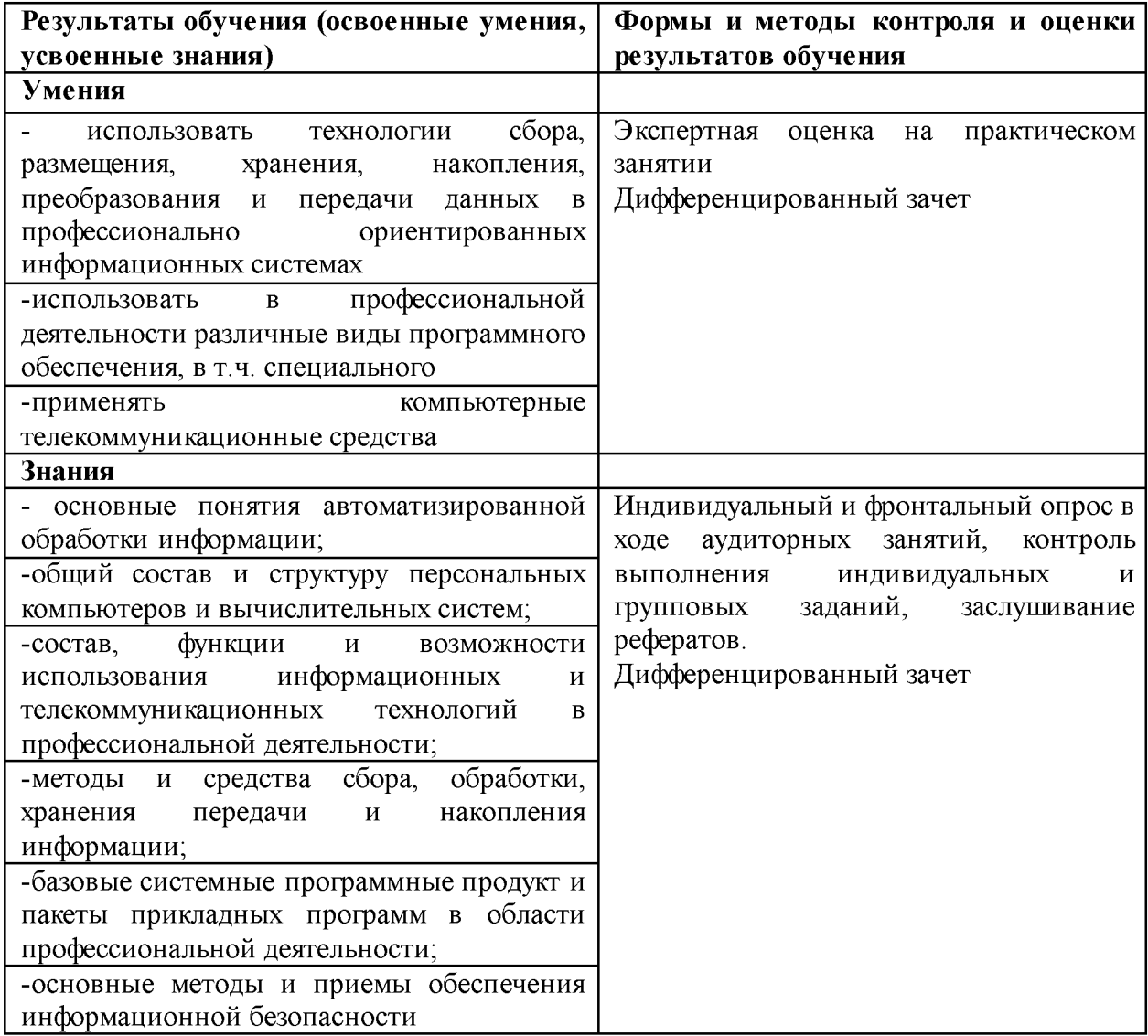